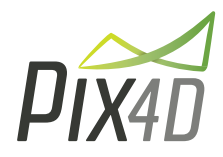

## *Next generation aerial image processing software Simply powerful*

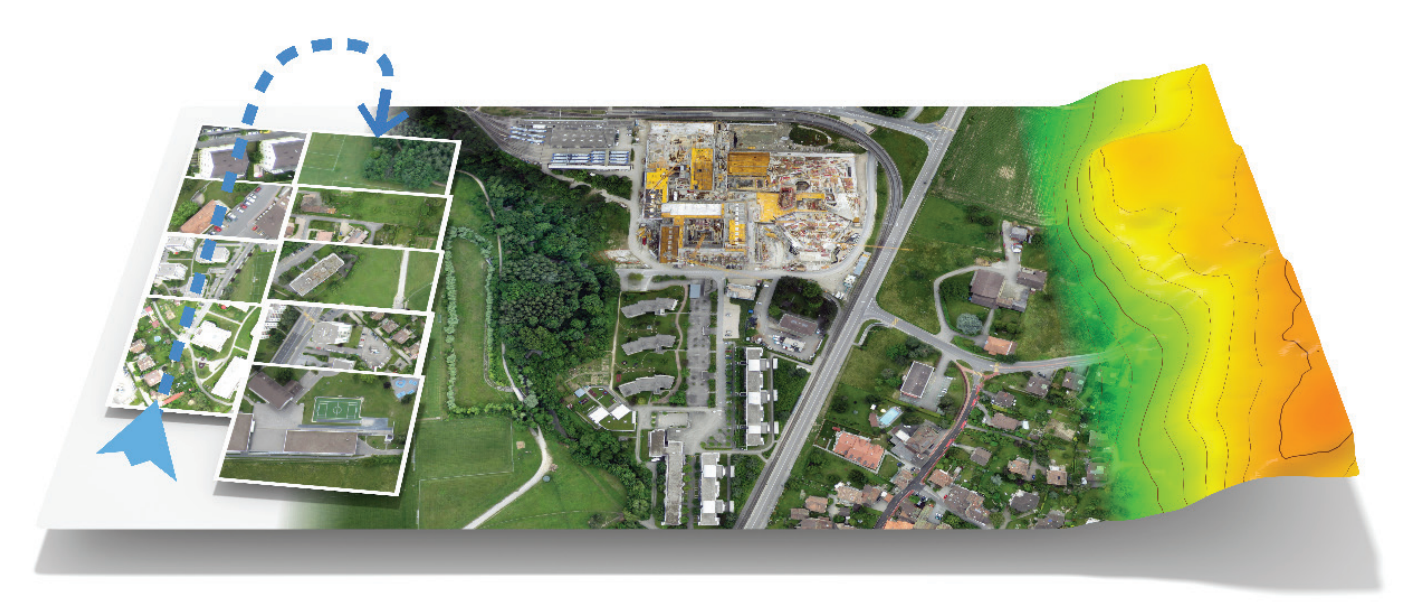

**Pix4D is your solution to convert thousands of aerial images taken by lightweight UAV or aircraft into georeferenced 2D mosaics and 3D surface models and point clouds.**

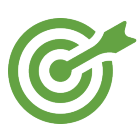

**Survey-grade accuracy:** Achieve up to cm grade, LiDAR like 3D precision from lightweight compact cameras and large photogrammetric sensors

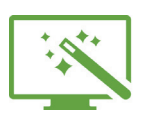

**Intuitive & easy to use: no training** needed, easily process projects thanks to the fully automated workflow and visualize & edit results

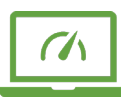

**Cutting edge technology:** stay always one step ahead! We constantly provide you with ground breaking tools and the latest innovations of Computer Vision and Photogrammetry.

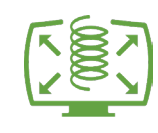

**Scalable & editable:** standard laptops and desktops, any imagery, camera and project size. Edit and assess results with unique tools

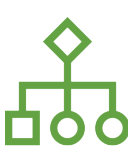

**Integrated solution** tailored to your industry needs: seamlessly import results into any GIS and CAD software packages

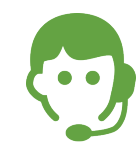

**Support for all project stages:**  personal and Cloud based support from our customer-praised Support team and extensive Knowledge Base

*Pix4Dmapper features the rayCloud. Read more on www.pix4d.com*

Pix4D SA EPFL Innovation Park Building D 1015 Lausanne, Switzerland +41 22 548 39 40

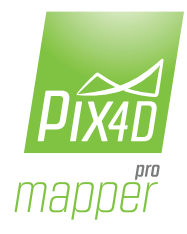

## *Feature List | Version 1.3*

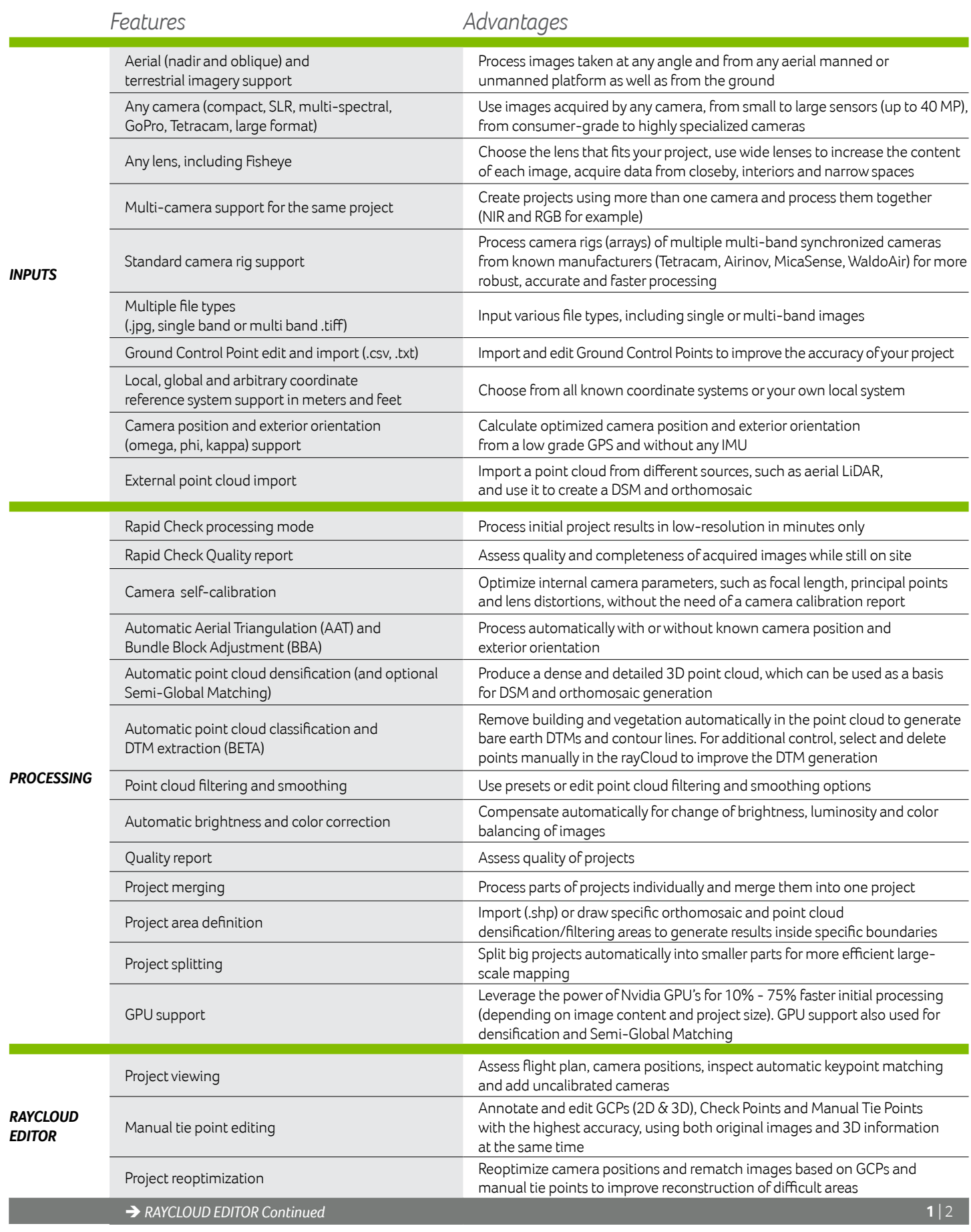

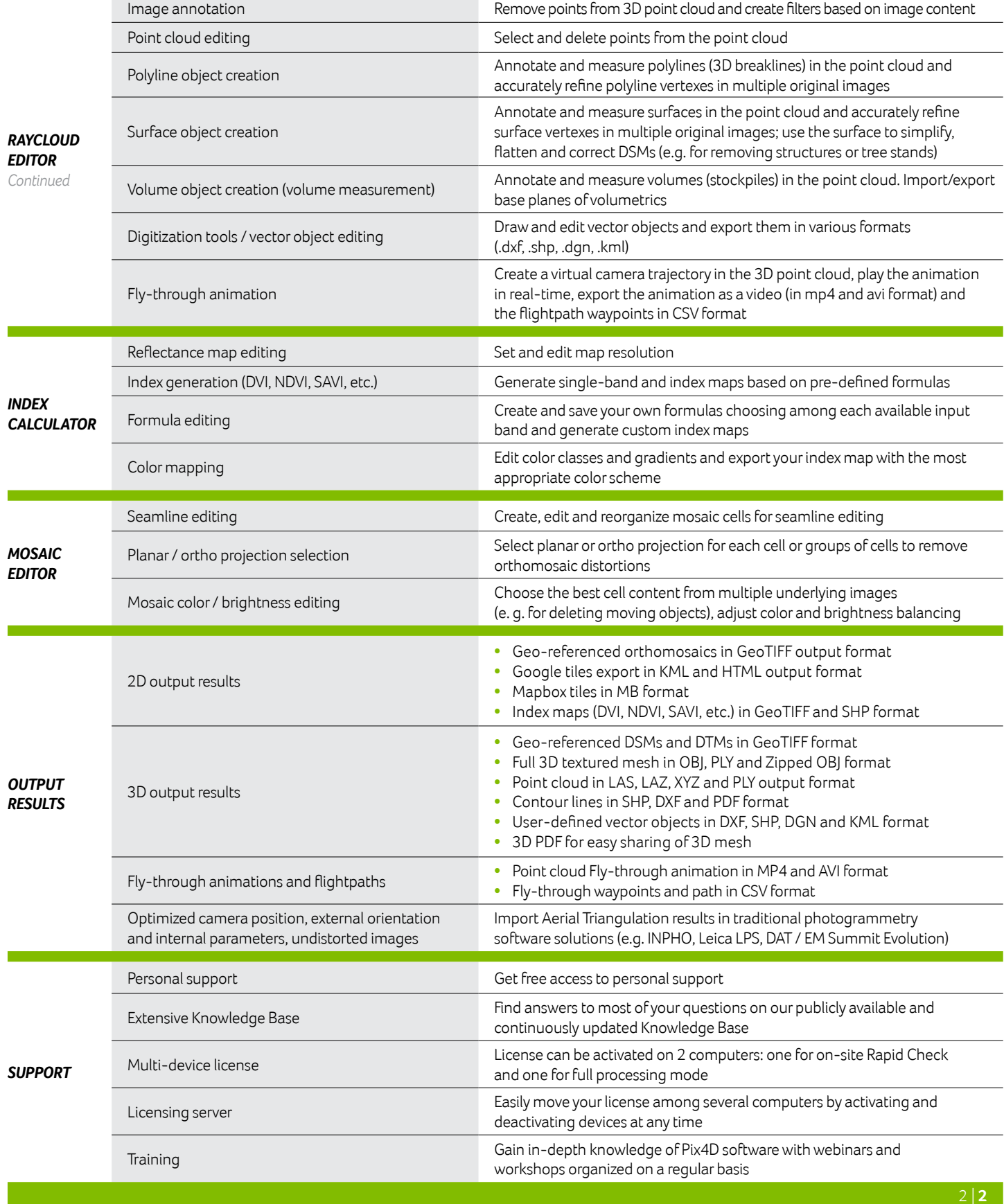

Hardware specifications:

Minimum requirements: Windows 64bit / 7, 8, Server / 2-Core CPU / 4GB RAM Recommended: 6-Core CPU i7 or Xeon / 32GB RAM (or more depending on dataset size)

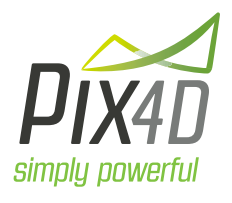

**Pix4D SA** EPFL Innovation Park Building D 1015 Lausanne Switzerland

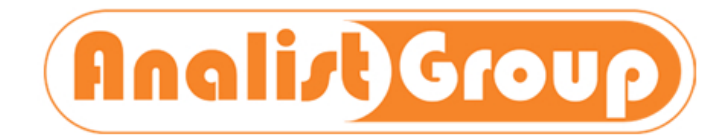

via Aldo Pini, 10 - 83100 Avellino (Av) ITALIY  $T<sub>1</sub>$  :  $99.9995.901$ *Support inquiries:* support@pix4d.com *Follow us on info@analistgroup.com - www.analistgroup.com*